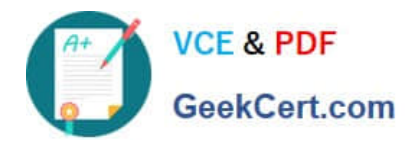

# **9A0-127Q&As**

### Adobe ColdFusion 9 ACE Exam

## **Pass Adobe 9A0-127 Exam with 100% Guarantee**

Free Download Real Questions & Answers **PDF** and **VCE** file from:

**https://www.geekcert.com/9a0-127.html**

100% Passing Guarantee 100% Money Back Assurance

Following Questions and Answers are all new published by Adobe Official Exam Center

**C** Instant Download After Purchase

- **83 100% Money Back Guarantee**
- 365 Days Free Update
- 800,000+ Satisfied Customers

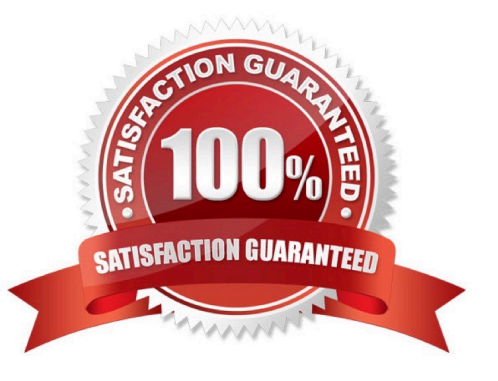

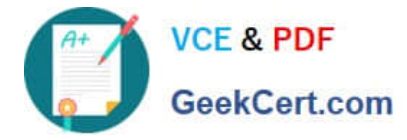

#### **QUESTION 1**

You are using cfquery to access a database.

Which SQL clause allows you to modify records already stored in the database?

- A. UPDATE
- B. SELECT
- C. INSERT
- D. DELETE

Correct Answer: A

#### **QUESTION 2**

What is the correct prefix for addressing files stored in server memory?

- A. inmemory://
- B. ram://
- C. memory://
- D. fileinram://
- Correct Answer: B

#### **QUESTION 3**

You want to instantiate a component, then call two methods of that component and capture the return values in two variables, val1 and val2.

Which two should you use to accomplish this? (Choose two.)

B. C. D. E.

A.

Correct Answer: CE

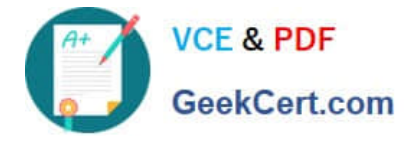

#### **QUESTION 4**

You want to create a ColdFusion component that contains mathematics methods, and can be accessed directly by a form post. Your Web root directory is c:\coldfusion9\wwwroot. Which filename should you use?

- A. c:\coldfusion9\customtags\math.cfc
- B. c:\math.cfm
- C. c:\coldfusion9\wwwroot\math.cfm
- D. c:\coldfusion9\wwwroot\math.cfc

Correct Answer: D

#### **QUESTION 5**

A CFC file named MyComponent.cfc is stored in the cfc subfolder of the web server\\'s document root folder.

Which statement correctly creates an instance of the CFC?

- A. comp = new cfc.MyComponent;
- B. comp = new cfc.MyComponent();
- C. comp = cfc.MyComponent();
- D. comp = createObject("cfc.MyComponent");

Correct Answer: B

[9A0-127 Practice Test](https://www.geekcert.com/9a0-127.html) [9A0-127 Exam Questions](https://www.geekcert.com/9a0-127.html) [9A0-127 Braindumps](https://www.geekcert.com/9a0-127.html)